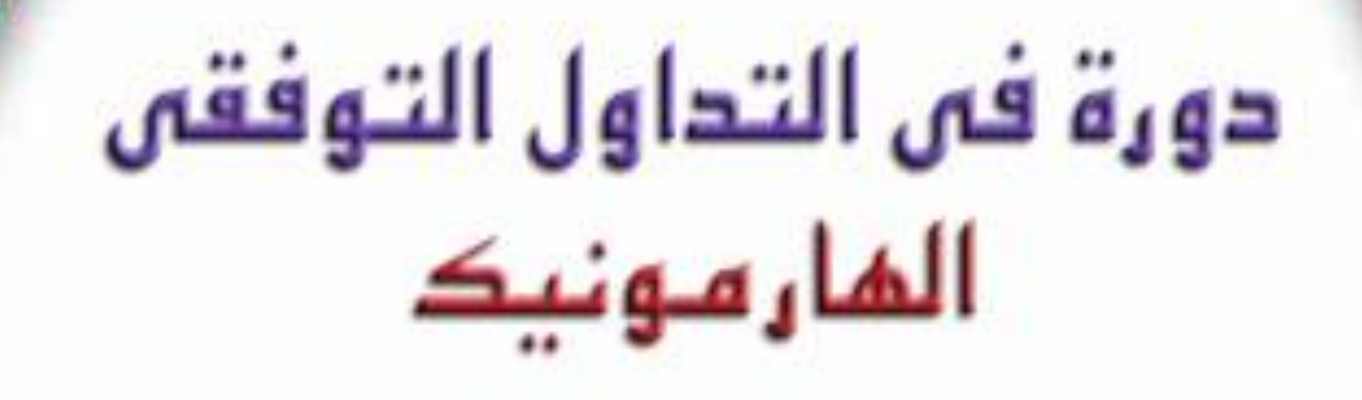

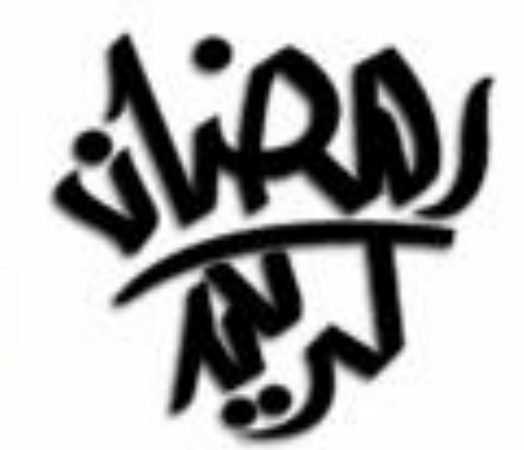

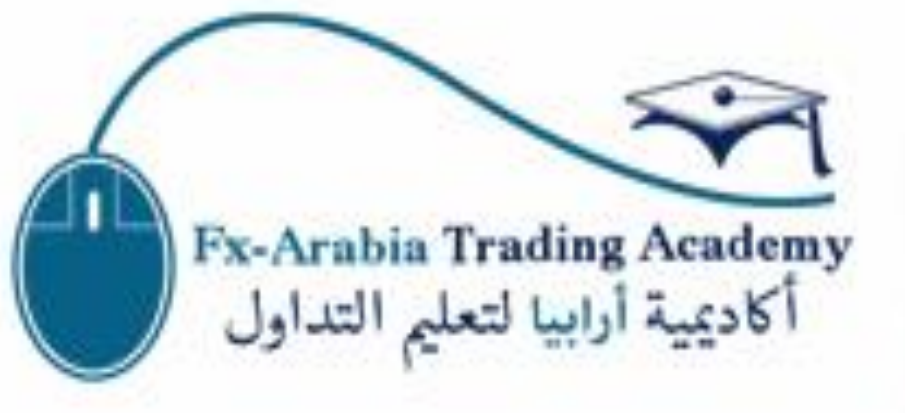

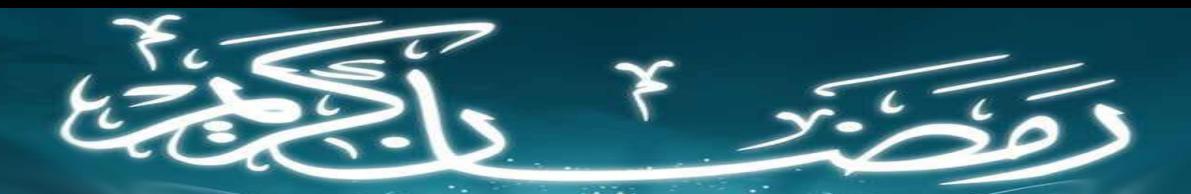

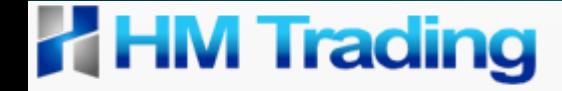

دورة في التداول التي الأعلى (الدارية دوتيك)

محتويات الدورة

- .1 المحاضرة االولى: ما هو الهارمونيك + نموذجCD=AB .2 المحاضرة الثانية: نموذج Gartley .3 المحاضرة الثالثة: نموذج Crab + Bat
	- .4 المحاضرة الرابعة: نموذج Drive 123 + Shark

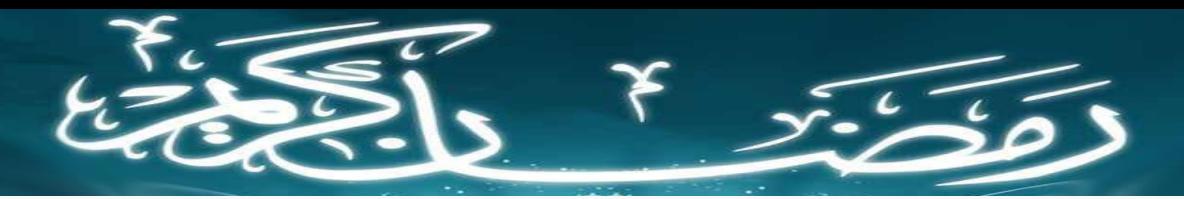

المحاضرة االولى: ما هو الهارمونيك + نموذجCD=AB

ما هو الهارمونيك دور الفيبوناتشى فى الهارمونيك طريقة استخدام الفيبوناتشى فى الهارمونيك و اضافة المستويات الجديد شرح اولى النماذج : CD=AB

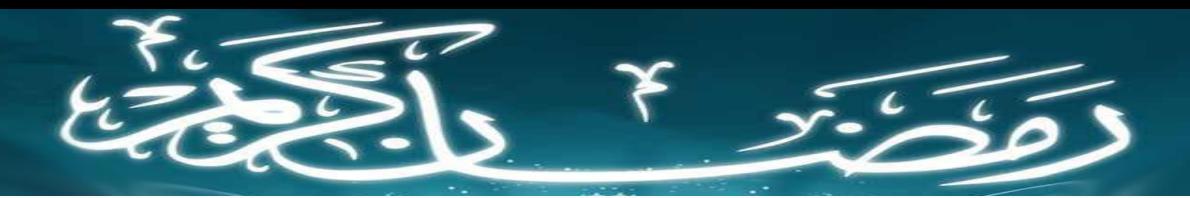

المحاضرة االولى: ما هو الهارمونيك + نموذجCD=AB

ما هو الهارمونيك

مشتق من كلمة Harmony باللغة االنجليزية تعنى تناغم او توافق, اى نفهم من ذلك ان المقصود بالهارمونيك هو التوافق بين نسب الفيبوناشتى لكل ضلع من اضالع النموذج ايا كان.

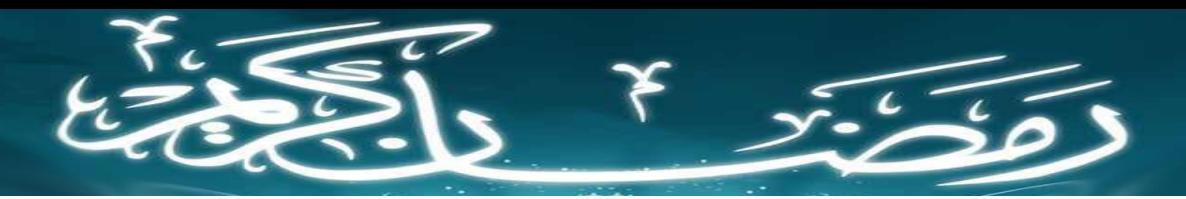

المحاضرة االولى: ما هو الهارمونيك + نموذجCD=AB

- دور الفيبوناشتى فى الهارمونيك
- يعتمد الهارمونيك بشكل كلى على نسب الفيبوناتشى سواء كانت الموجودة فى الميتاتريدر او نسب يتم اضافتها بشكل يدوى حيث يستخدم الفيبوناتشى فى الهارمونيك فى: - قياس نسب االضالع - تحديد نقاط الهدف - تحديد نوع و النموذج - تحديد نقاط وقف الخسارة - تحديد نقاط الدخول

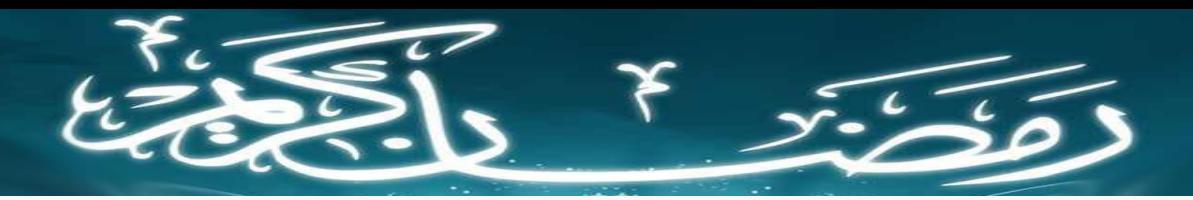

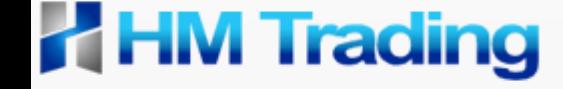

المحاضرة االولى: ما هو الهارمونيك + نموذجCD=AB

طريقة استخدام الفيبوناتشى فى الهارمونيك يتم العد و ترقيم االضالع فى نماذج الهارمونيك على الترتيب التالى: D ثم C ثم B ثم A ثم X كل نقطتين متتاليتين = ضلع فى النموذج. يتم رسم الفيبو على كل ضلع بشكل منفصل لمعرفة نوع النموذج. لكل نموذج نسبه الخاصة. تكون النقطة "D "هى نقطة الدخول الخاصة بالنموذج. يتم يرسم الفيبو من االعلى الى االسفل فى حالة الضلع الهابط و العكس

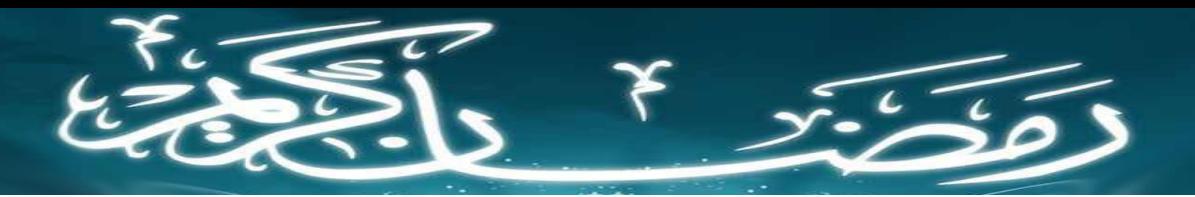

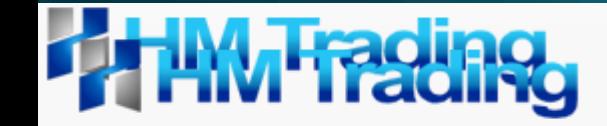

المحاضرة االولى: ما هو الهارمونيك + نموذجCD=AB

طريق اضافة المستويات الجديدة

اهم نسب الفيبوناتشى التى سنستخدمها فى الهارمونيك

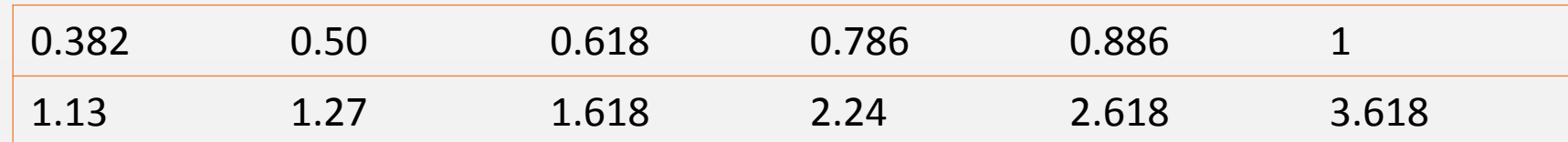

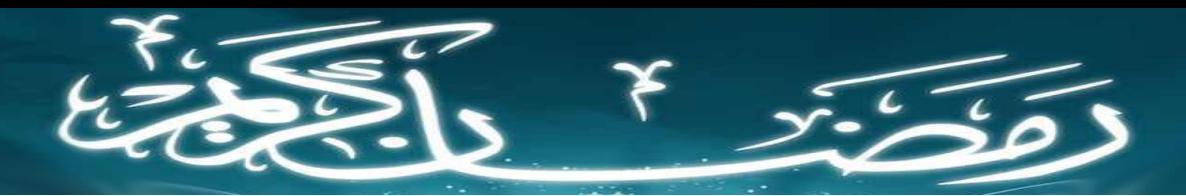

المحاضرة االولى: ما هو الهارمونيك + نموذجCD=AB

طريقى اضافة المستويات الجديدة

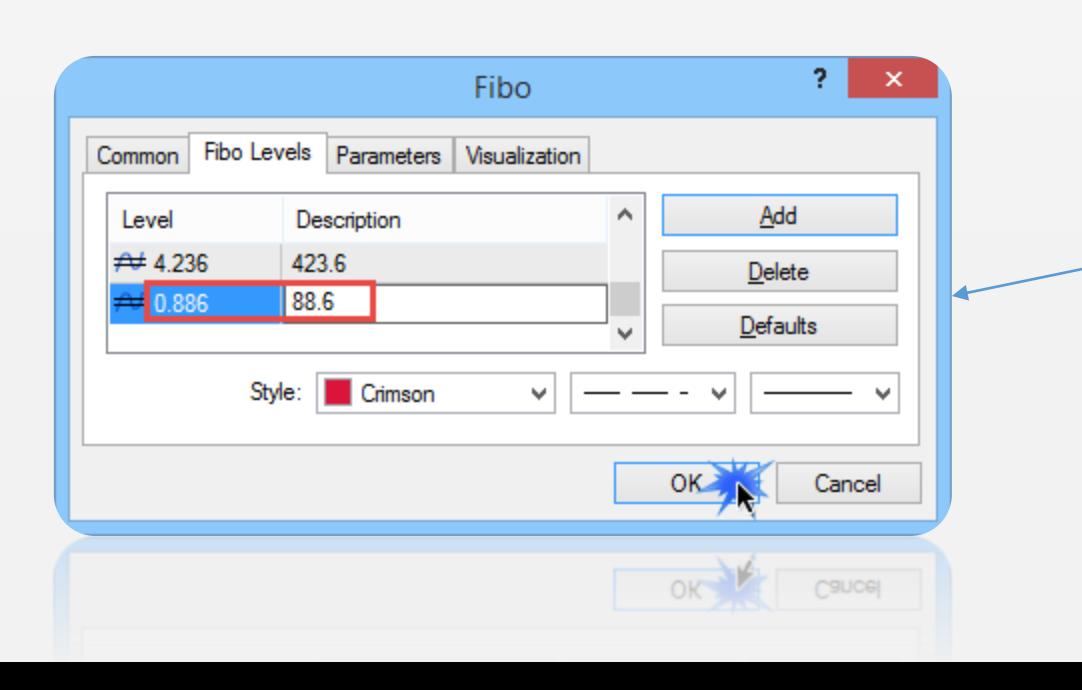

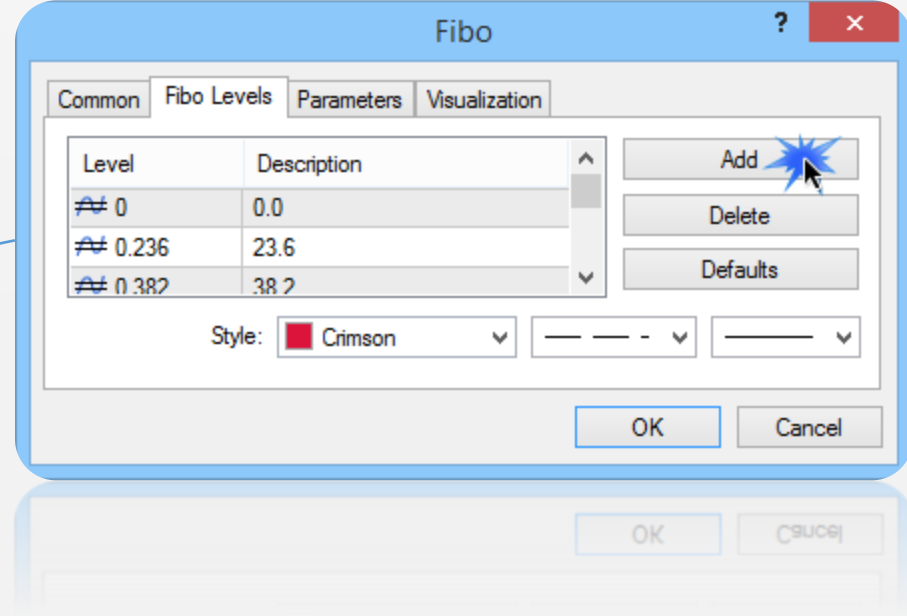

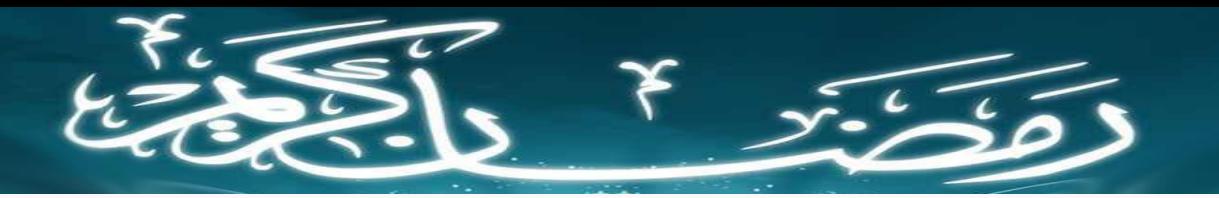

المحاضرة االولى: ما هو الهارمونيك + نموذجCD=AB

AB=CD نموذج

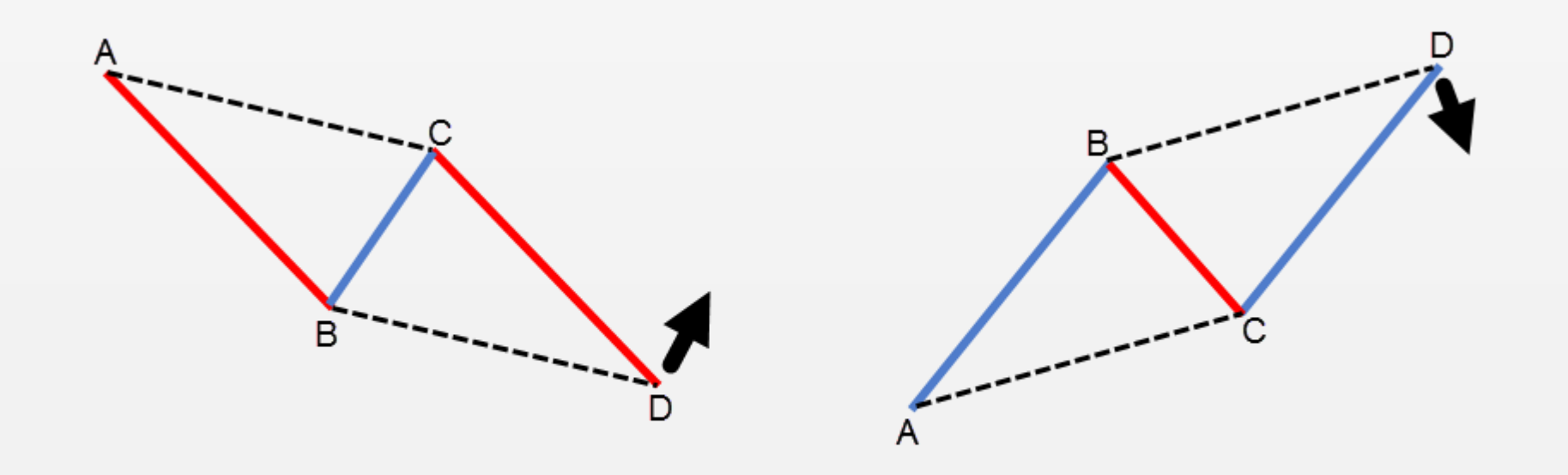

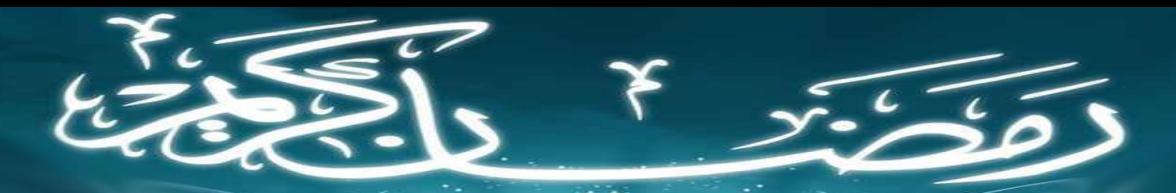

المحاضرة االولى: ما هو الهارمونيك + نموذجCD=AB

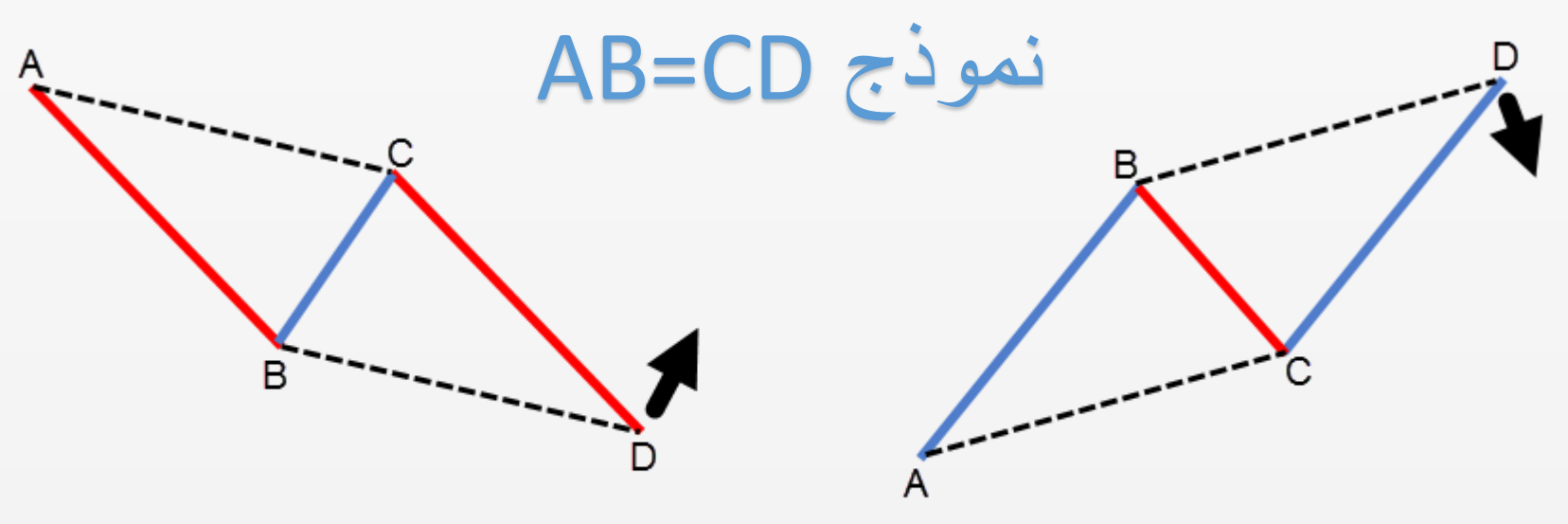

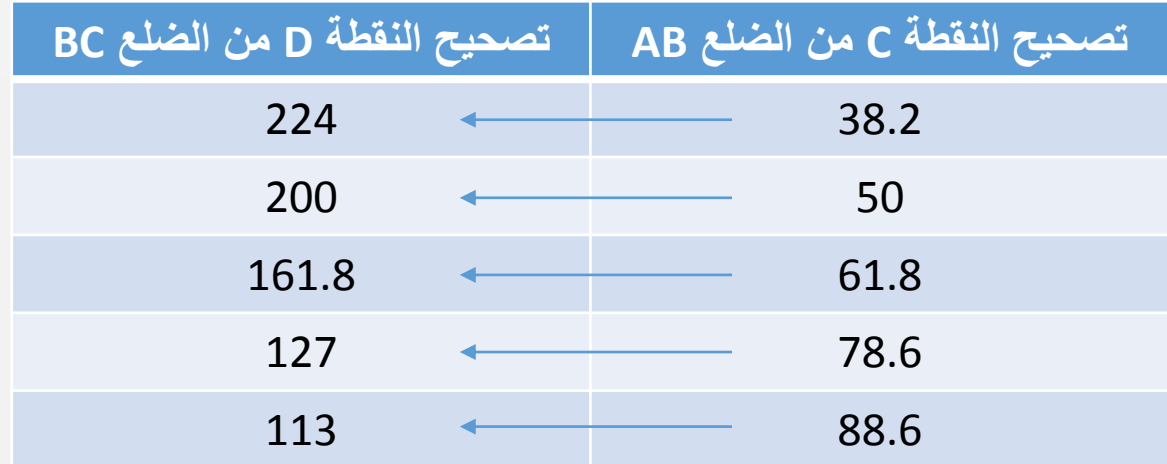

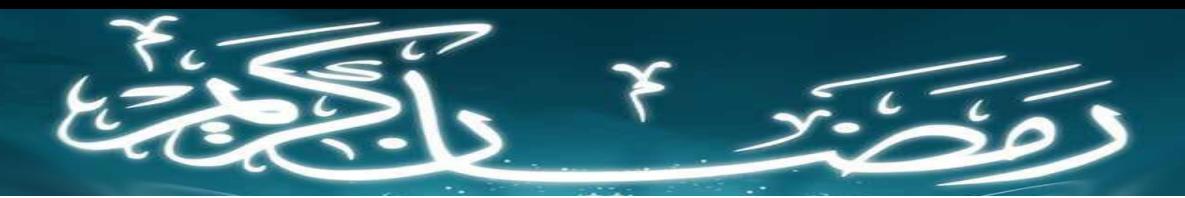

المحاضرة الثانية: نموذج Gartley + ButterFly

نموذج الـButterfly شرح تكوين النموذج طريقة التعرف عليه و المتاجرة به نموذج الـGartley شرح تكوين النموذج طريقة التعرف عليه و المتاجرة به

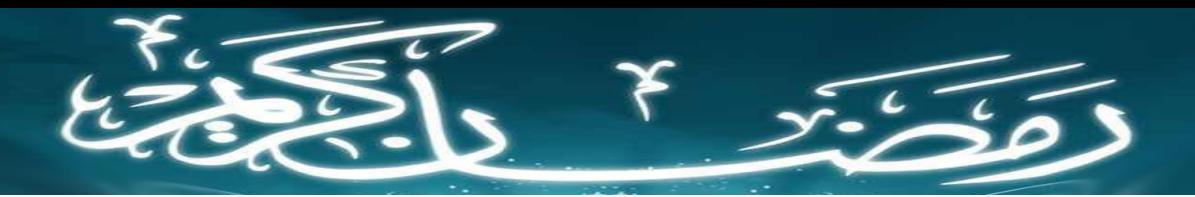

## المحاضرة الثانية: نموذج Gartley + ButterFly

نموذج الـButterfly

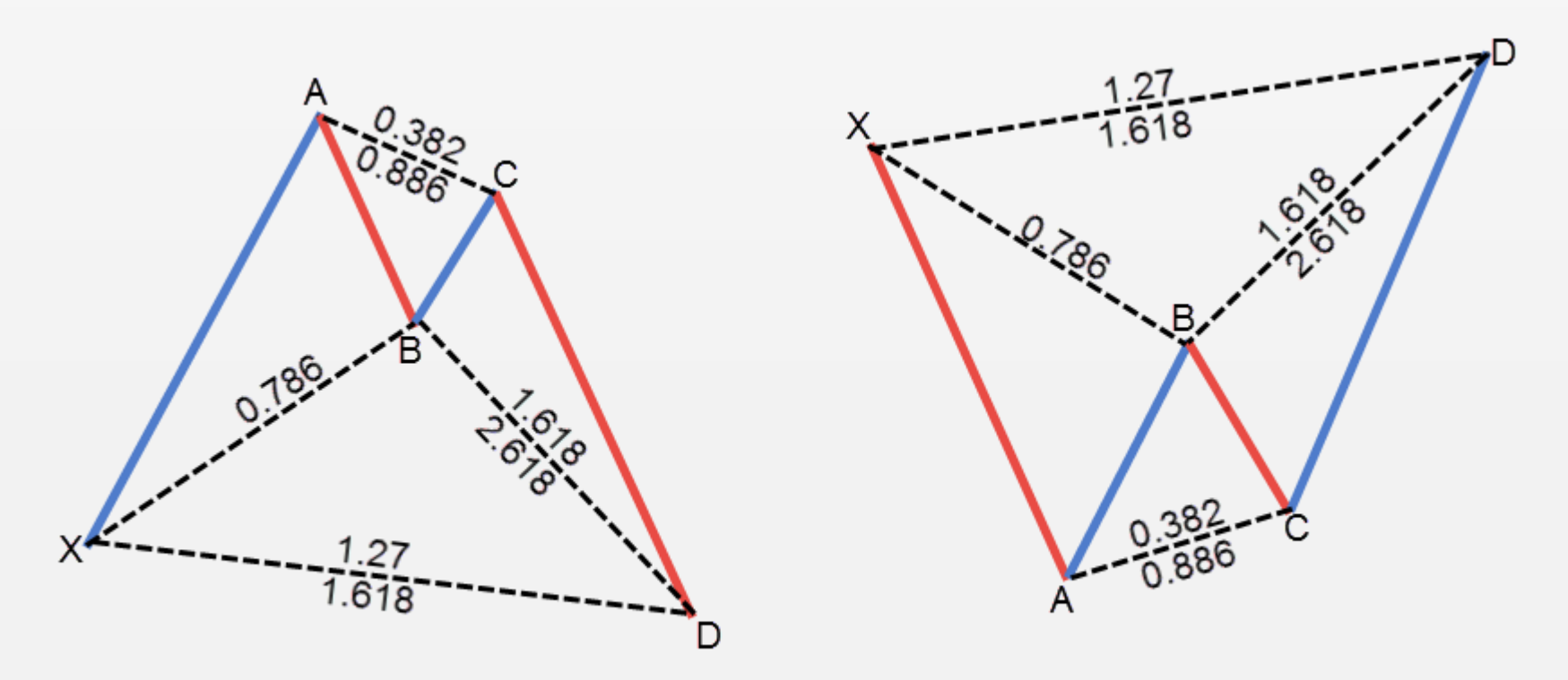

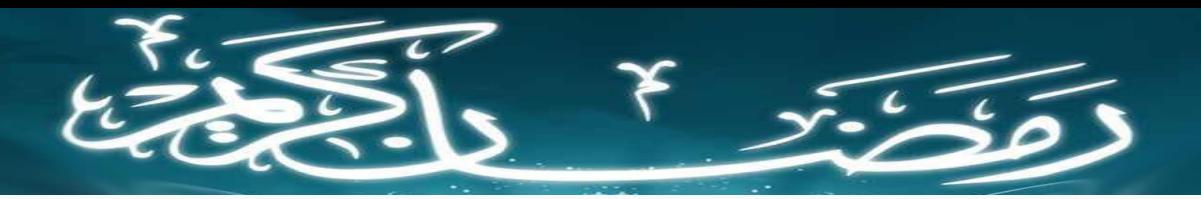

# المحاضرة الثانية: نموذج Gartley + ButterFly

### شروط نموذج الـButterfly

- يجب ان يكون تصحيح النقطة B من الضلع XA 0.786 ال اكثر وال اقل.
- ان يكون تصحيح النقطة C من الضلع AB ليس اقل من 38.2 وال اكثر من .0.886
- ان يكون تصحيح النقطة D من الضلع BC ليس اقل من 161.8 وال اكثر من .2.618
- ان يكون تصحيح النقطة D من الضلع XA ليس اقل من 127 وال اكثر من .1.618 ان يكون هناك تقارب بين تصحيحين النقطة D

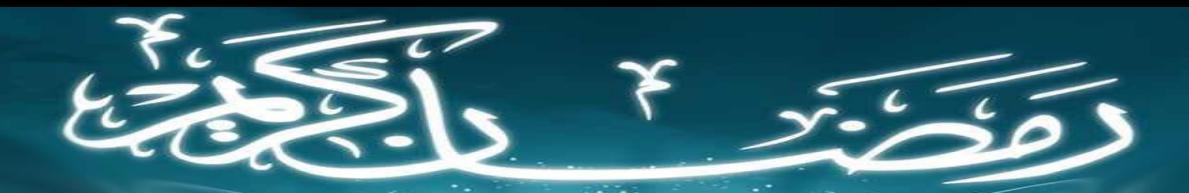

# المحاضرة الثانية: نموذج Gartley + ButterFly

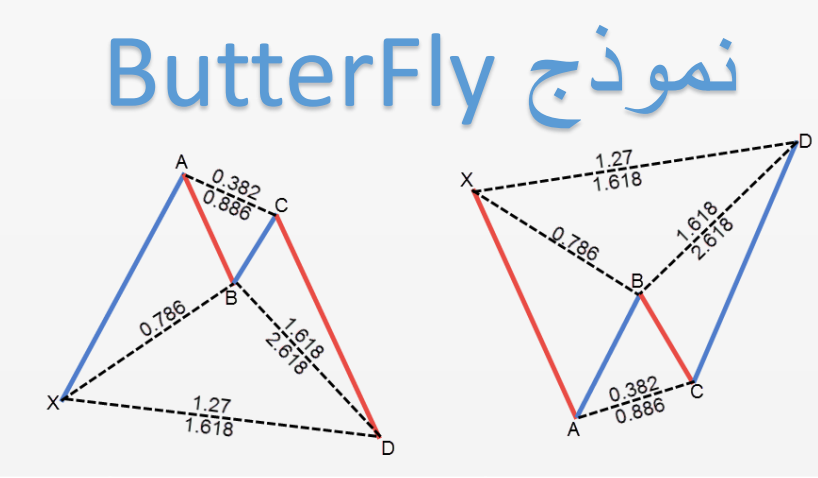

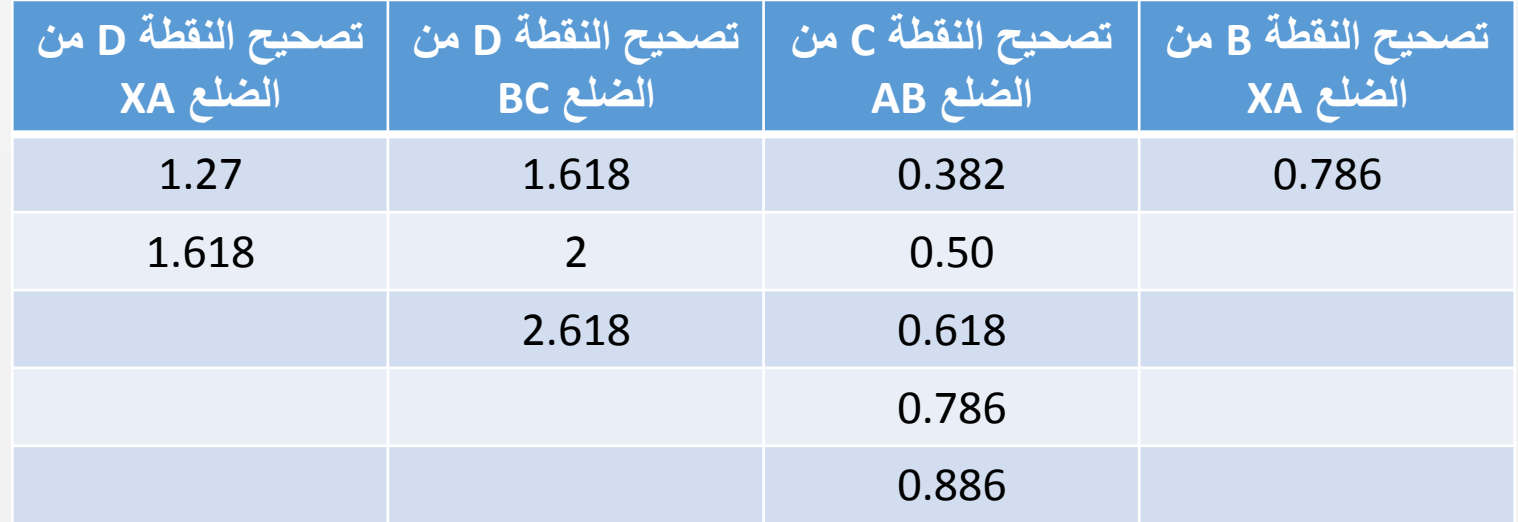

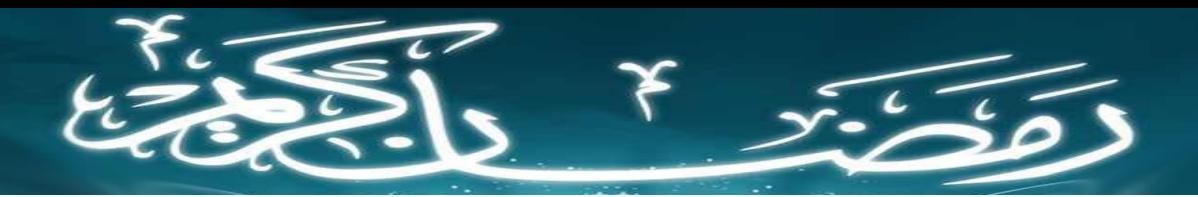

### المحاضرة الثانية: نموذج Gartley + ButterFly

نموذج الـGartley

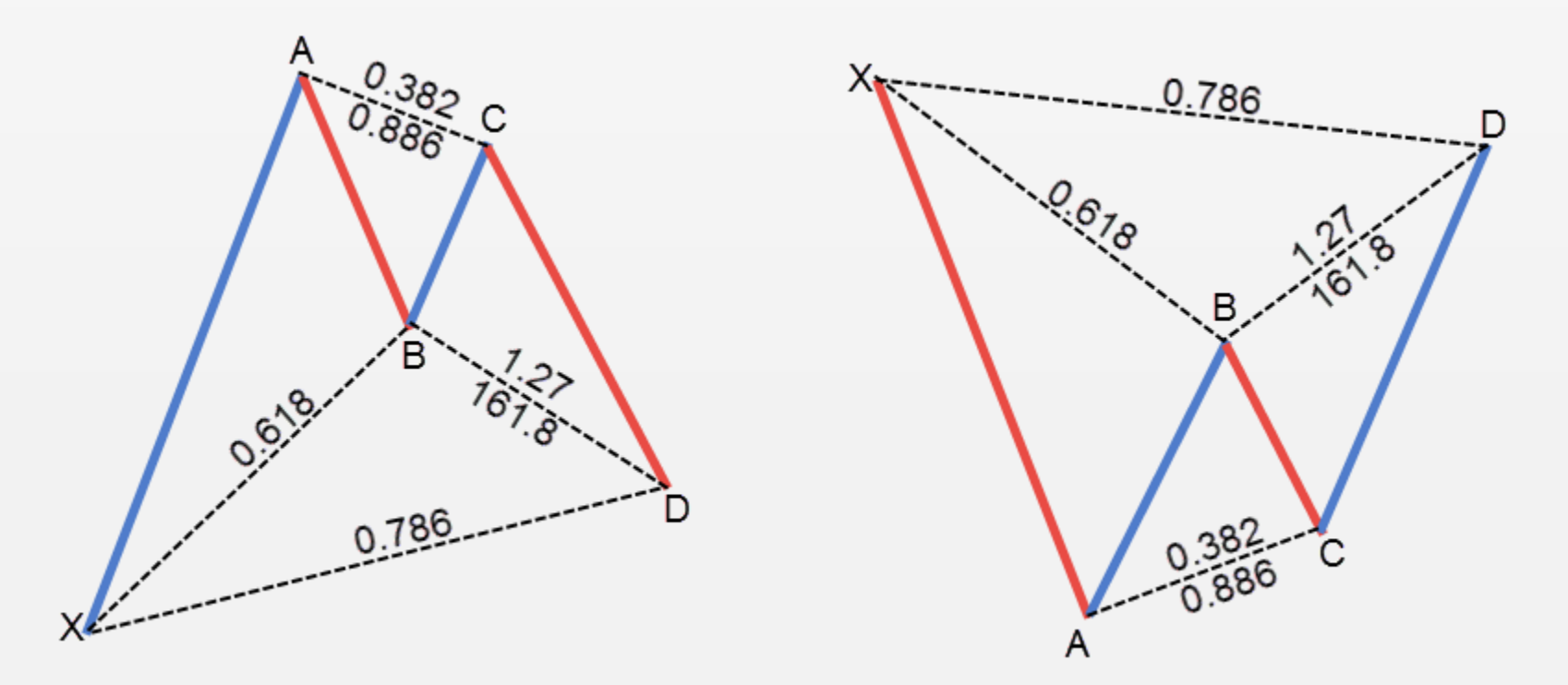

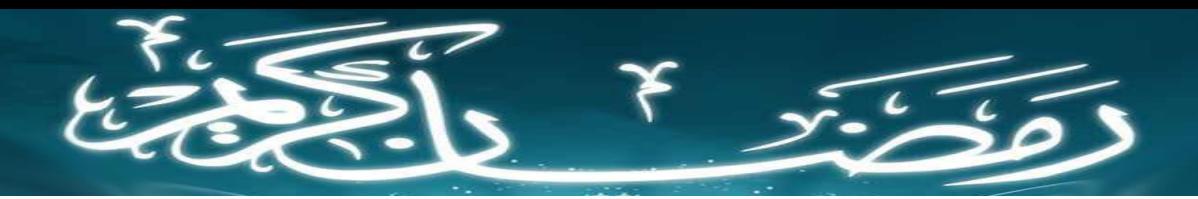

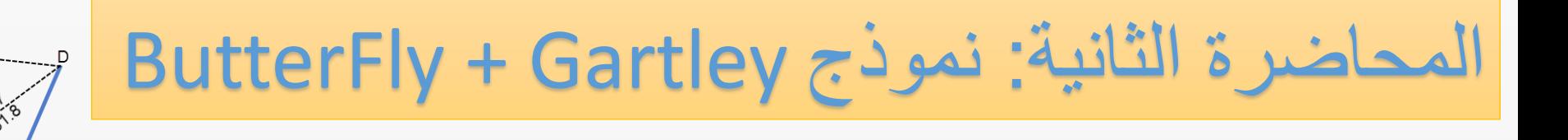

- شروط نموذج الـGartley
- يجب ان يكون تصحيح النقطة B من الضلع XA 0.618 ال اكثر وال اقل.
- ان يكون تصحيح النقطة C من الضلع AB ليس اقل من 0.382 وال اكثر من .0.886
	- ان يكون تصحيح النقطة D من الضلع BC ليس اقل من 1.27 وال اكثر من .1.618
		- ان يكون تصحيح النقطة D من الضلع XA 0.786 ال اكثر وال اقل.
			- ان يكون هناك تقارب بين تصحيحين النقطة D

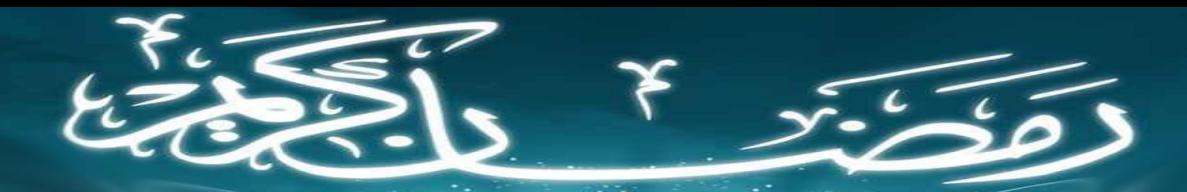

# المحاضرة الثانية: نموذج Gartley + ButterFly

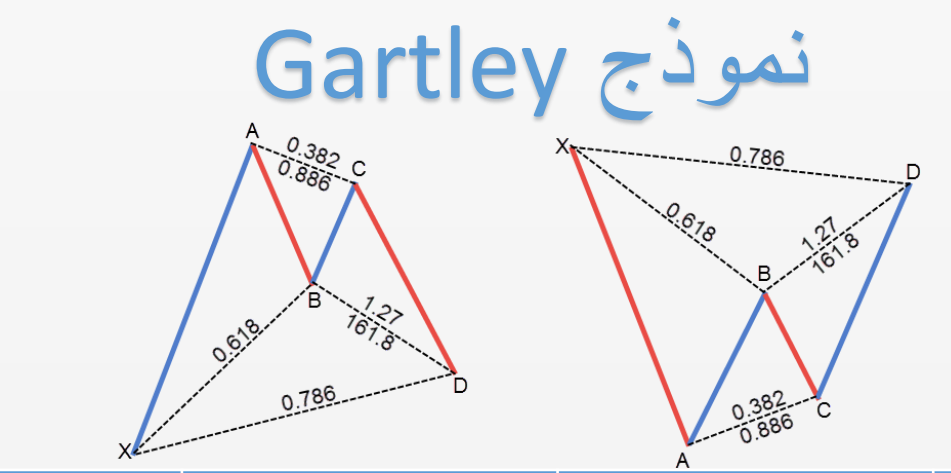

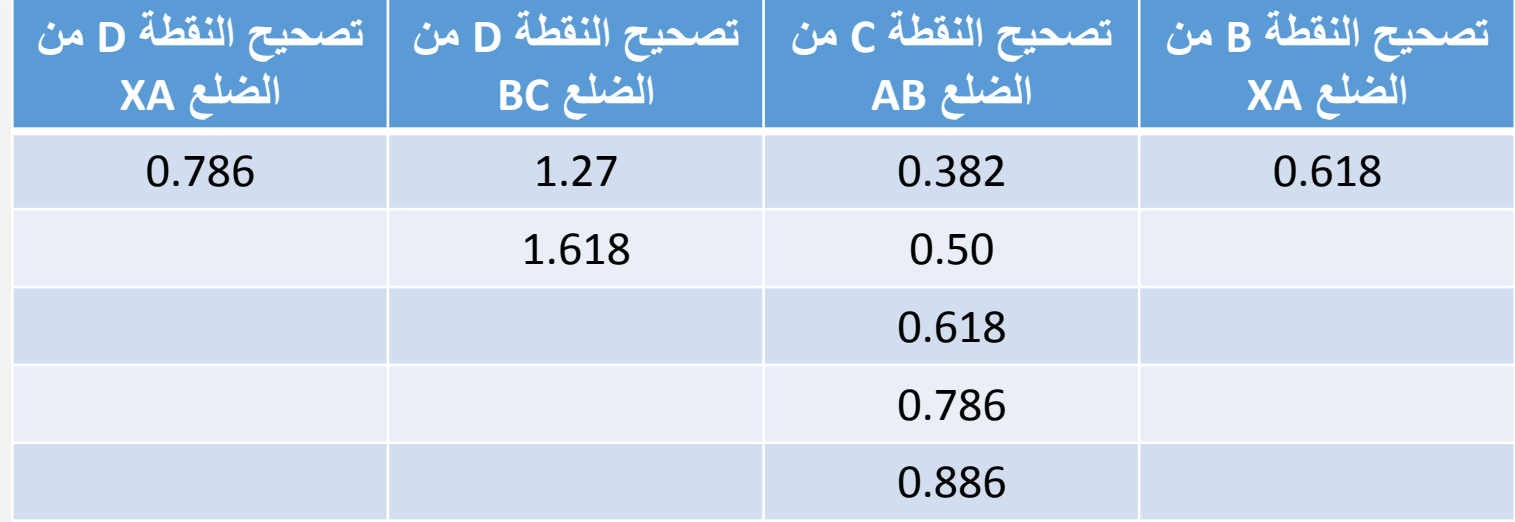

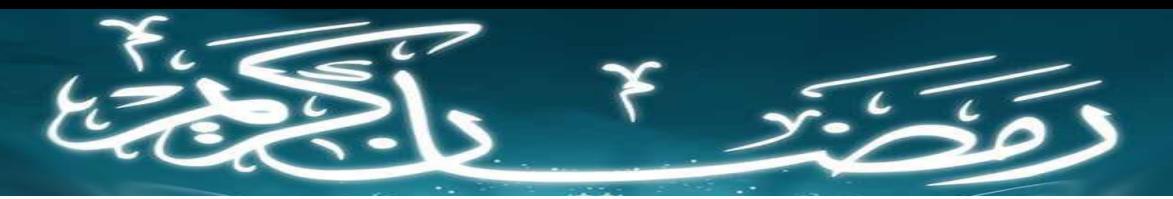

المحاضرة الثالثة: نموذج Crab + Bat

نموذج الـ Bat شرح تكوين النموذج طريقة التعرف عليه و المتاجرة به نموذج الـCrab شرح تكوين النموذج طريقة التعرف عليه و المتاجرة به

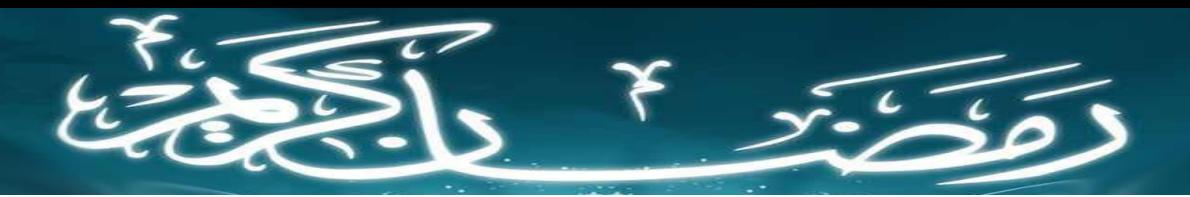

المحاضرة الثالثة: نموذج Crab + Bat

نموذج الـ Bat

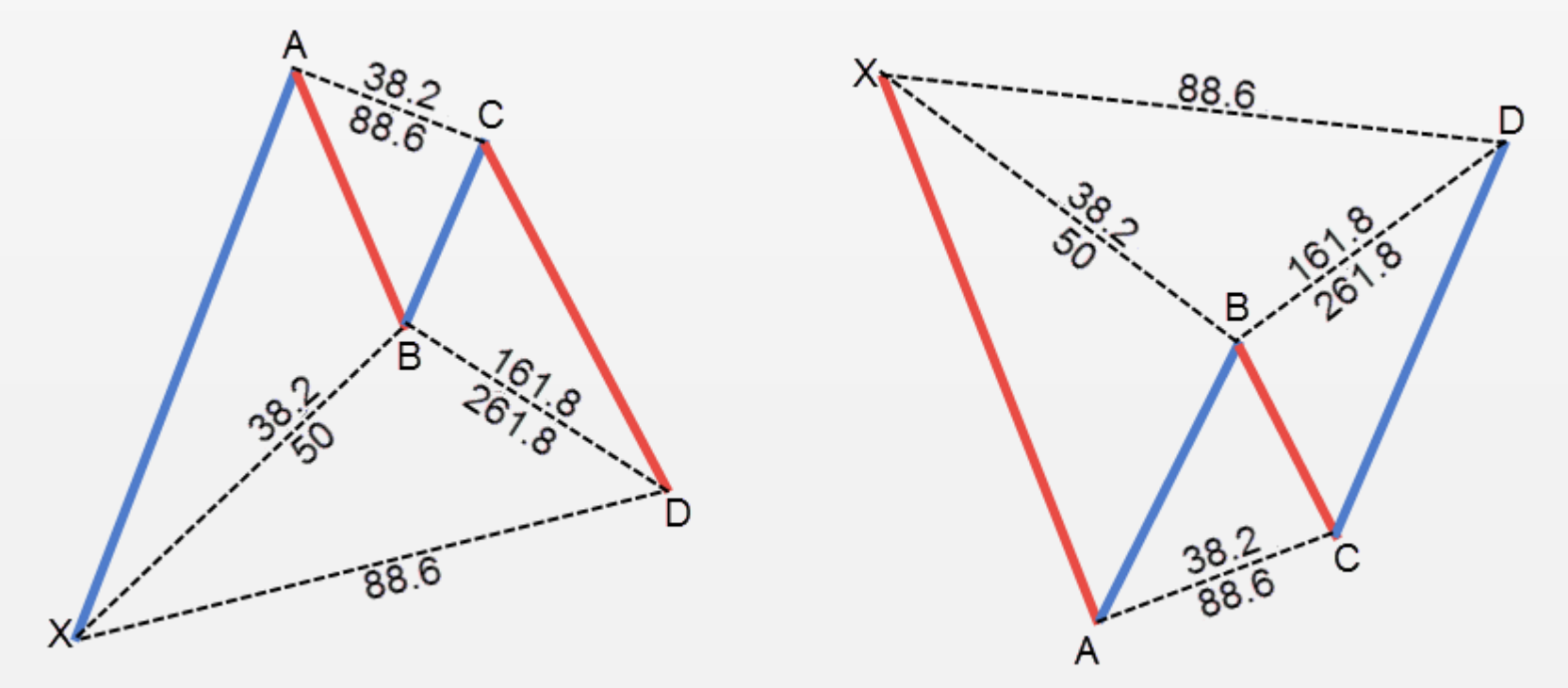

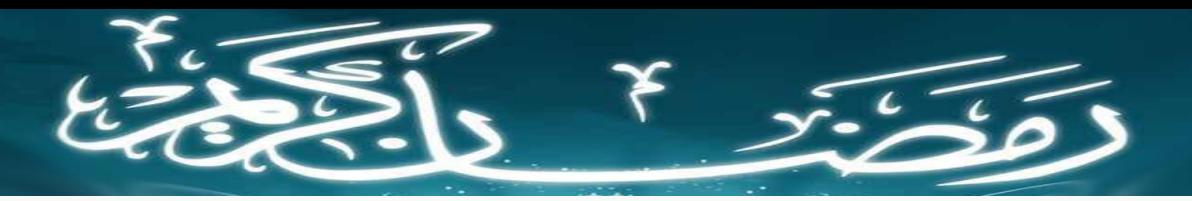

المحاضرة الثالثة: نموذج Crab + Bat

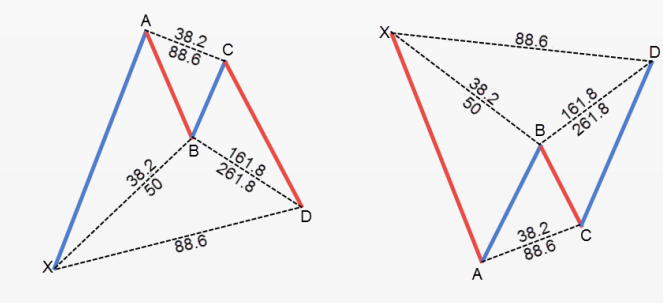

- شروط نموذج الـ Bat
- يجب ان يكون تصحيح النقطة B من الضلع XA ليس اقل من 38.2 وال اكثر من .50
	- ان يكون تصحيح النقطة C من الضلع AB ليس اقل من 38.2 وال اكثر من .0.886
	- ان يكون تصحيح النقطة D من الضلع BC ليس اقل من 161.8 وال اكثر من .2.618
		- ان يكون تصحيح النقطة D من الضلع XA عند 88.6

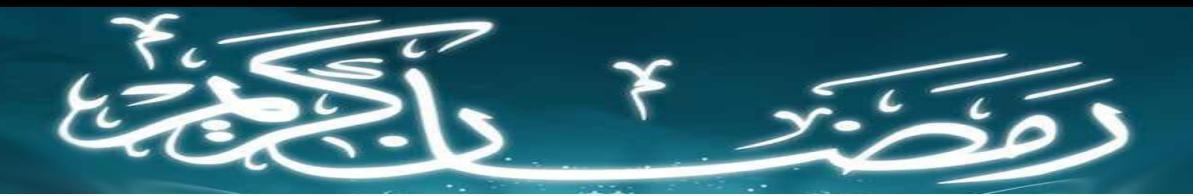

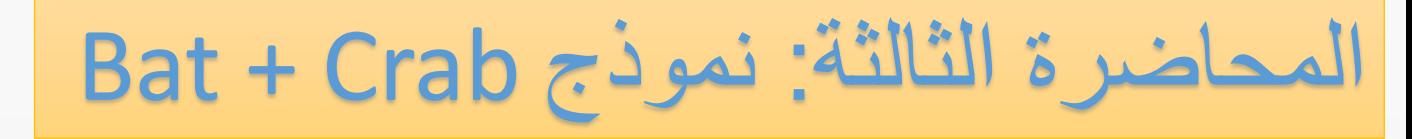

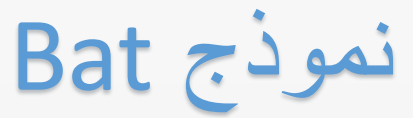

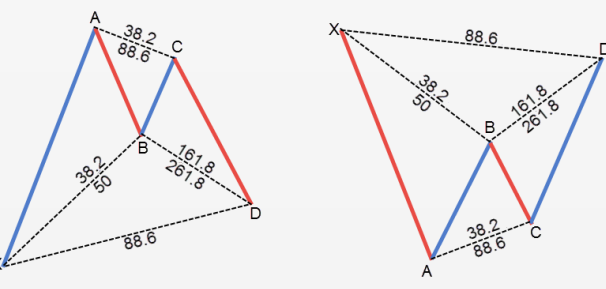

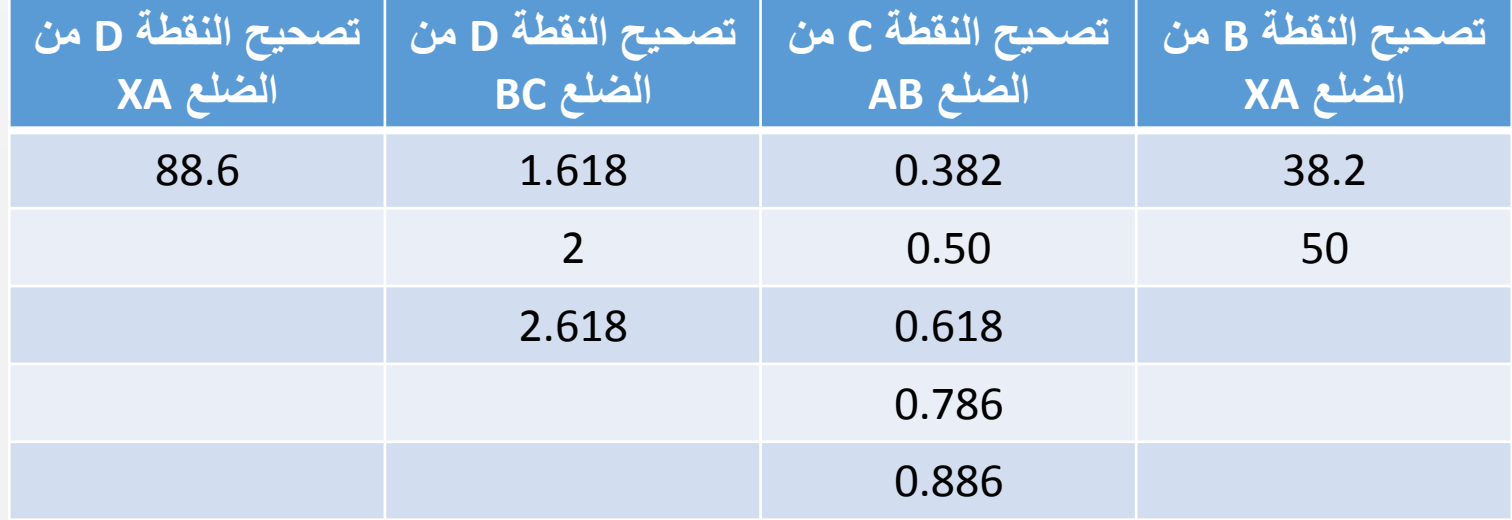

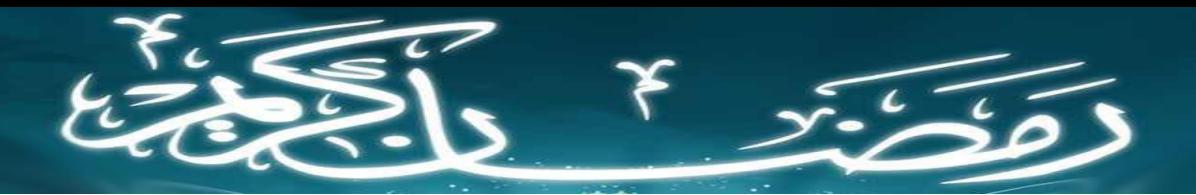

### المحاضرة الثالثة: نموذج Crab + Bat

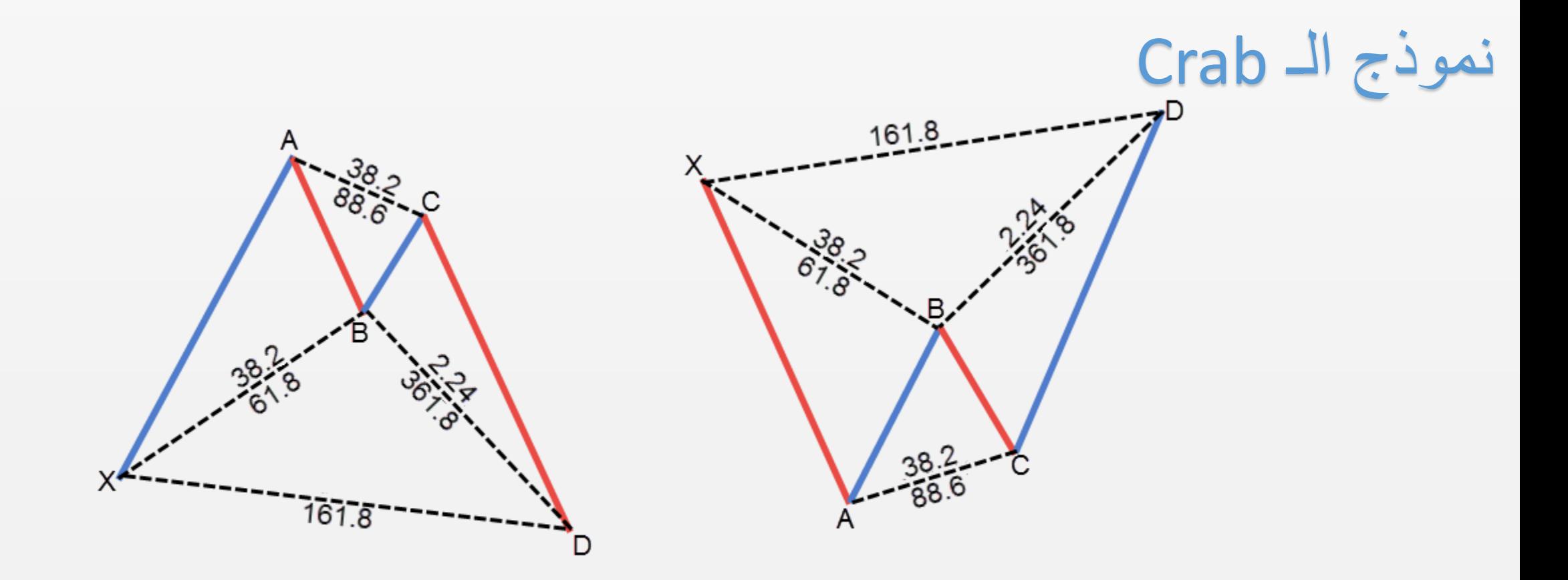

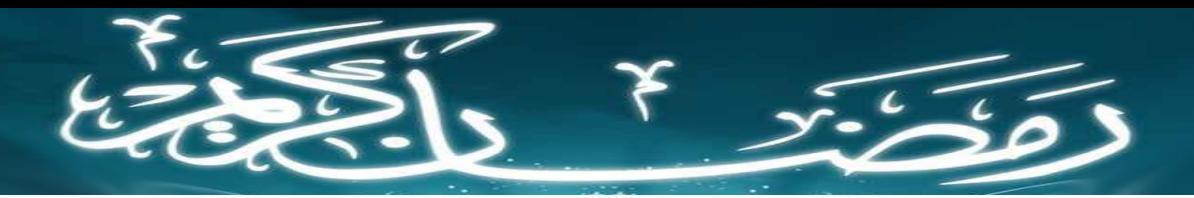

المحاضرة الثالثة: نموذج Crab + Bat

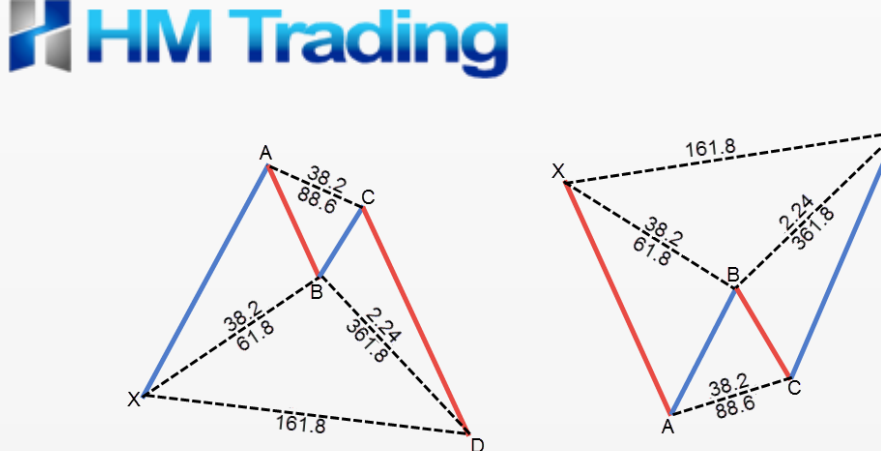

- شروط نموذج الـ Crab
- يجب ان يكون تصحيح النقطة B من الضلع XA ليس اقل من 38.2 وال اكثر من .61.8
	- ان يكون تصحيح النقطة C من الضلع AB ليس اقل من 38.2 وال اكثر من .0.886
- ان يكون تصحيح النقطة D من الضلع BC ليس اقل من 224 وال اكثر من .3.618 ان يكون تصحيح النقطة D من الضلع XA عند 161.8

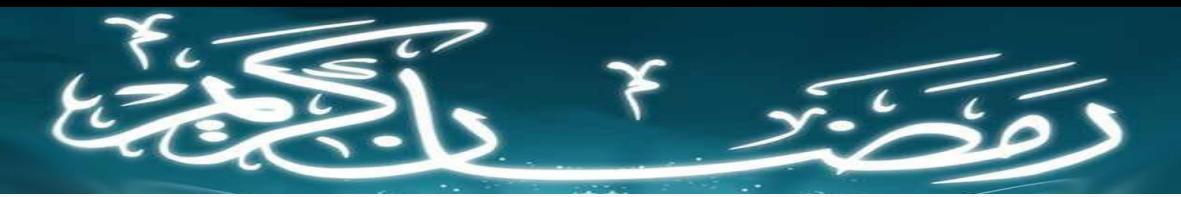

### المحاضرة الثالثة: نموذج Crab + Bat

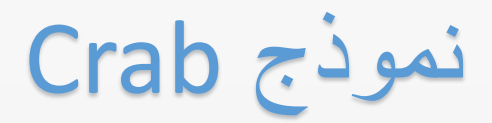

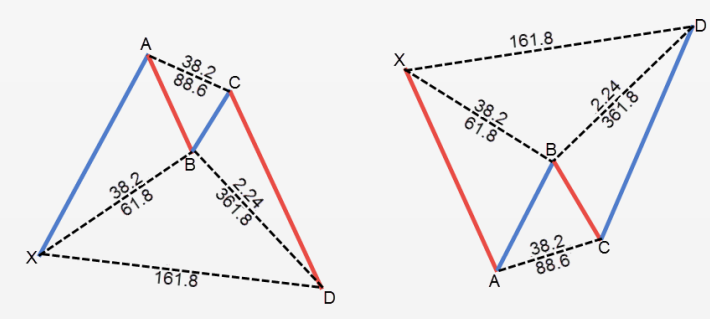

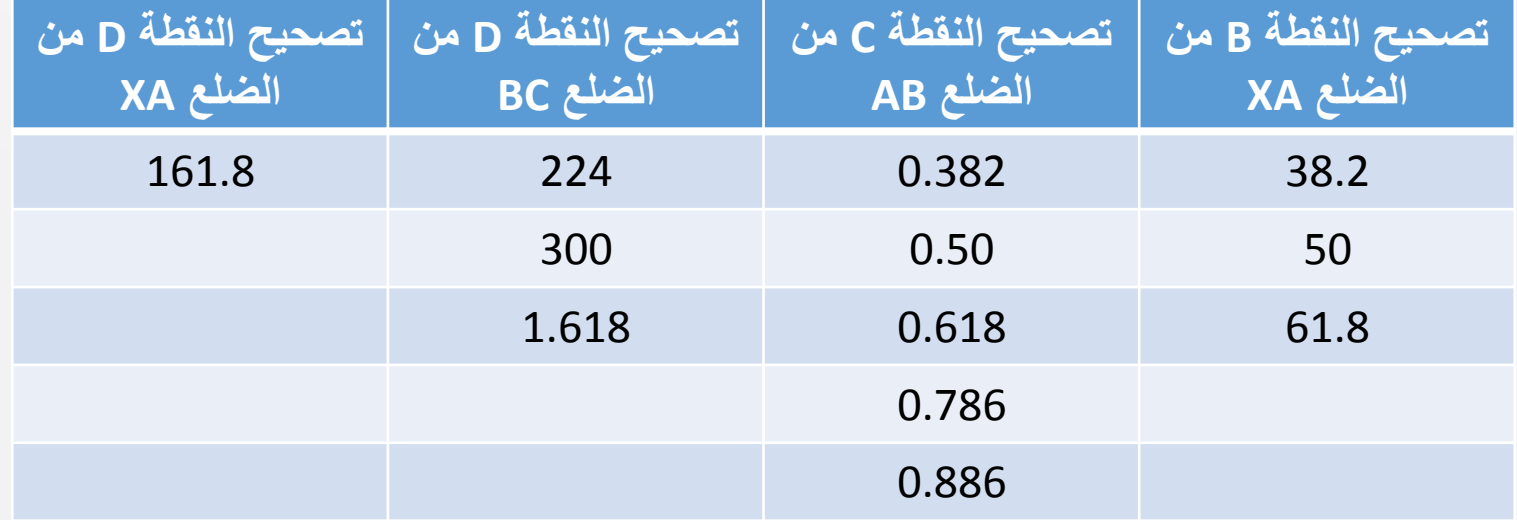

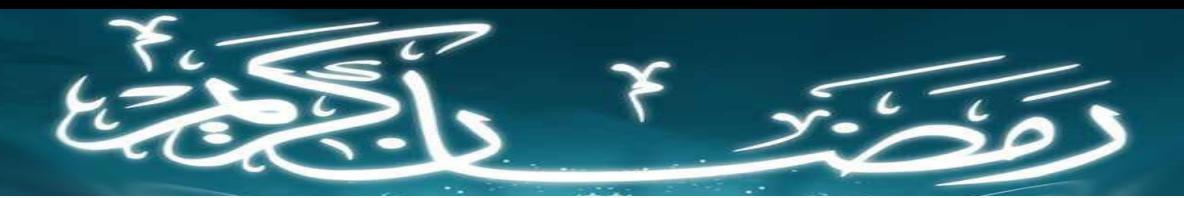

### المحاضرة الرابعة: نموذج Drive 123 + Shark

نموذج الـ Shark شرح تكوين النموذج طريقة التعرف عليه و المتاجرة به نموذج الـ Drive 123 شرح تكوين النموذج طريقة التعرف عليه و المتاجرة به

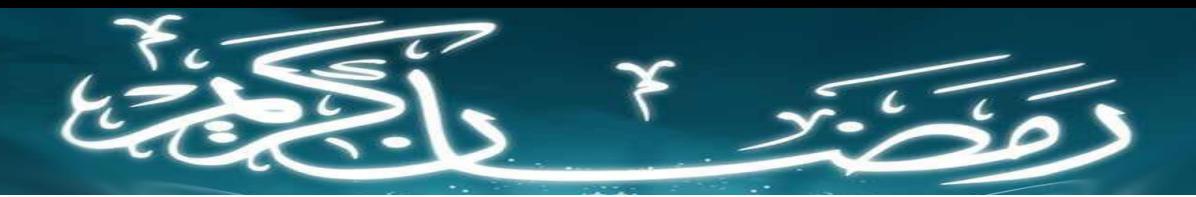

المحاضرة الرابعة: نموذج Drive 123 + Shark

نموذج الـ Shark

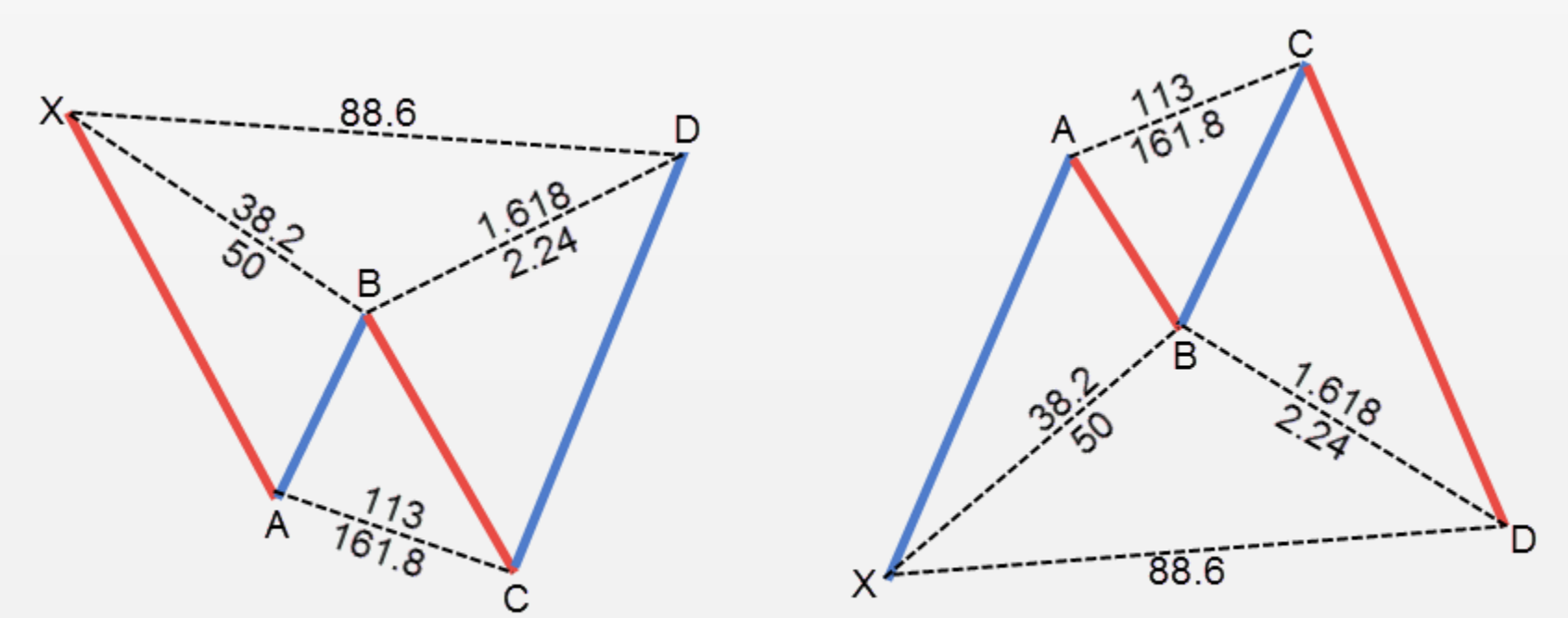

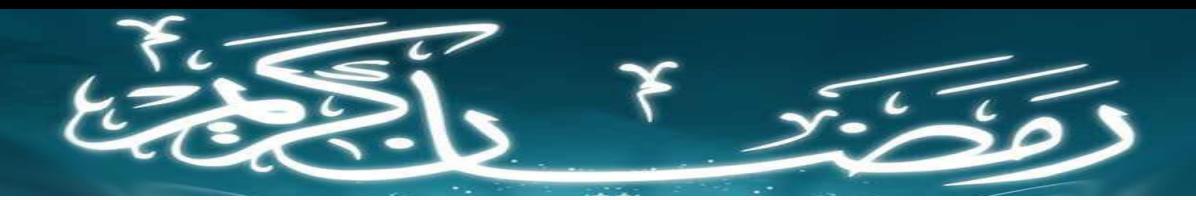

المحاضرة الرابعة: نموذج Drive 123 + Shark

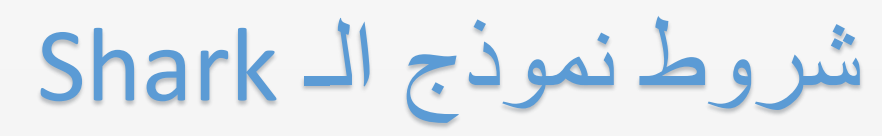

- يجب ان يكون تصحيح النقطة B من الضلع XA ليس اقل من 38.2 وال اكثر من 61.8
- ان يكون تصحيح النقطة C من الضلع AB ليس اقل من 113 وال اكثر من .161.8 ان يكون تصحيح النقطة D من الضلع BC ليس اقل من 161.8 وال اكثر من .224 ان يكون تصحيح النقطة D من الضلع XA عند 88.6 او 113

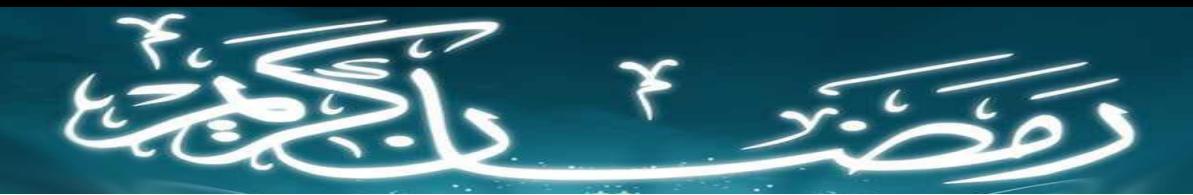

# المحاضرة الرابعة: نموذج Drive 123 + Shark

نموذج Shark

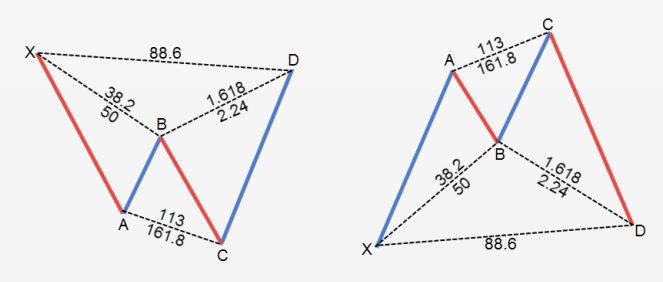

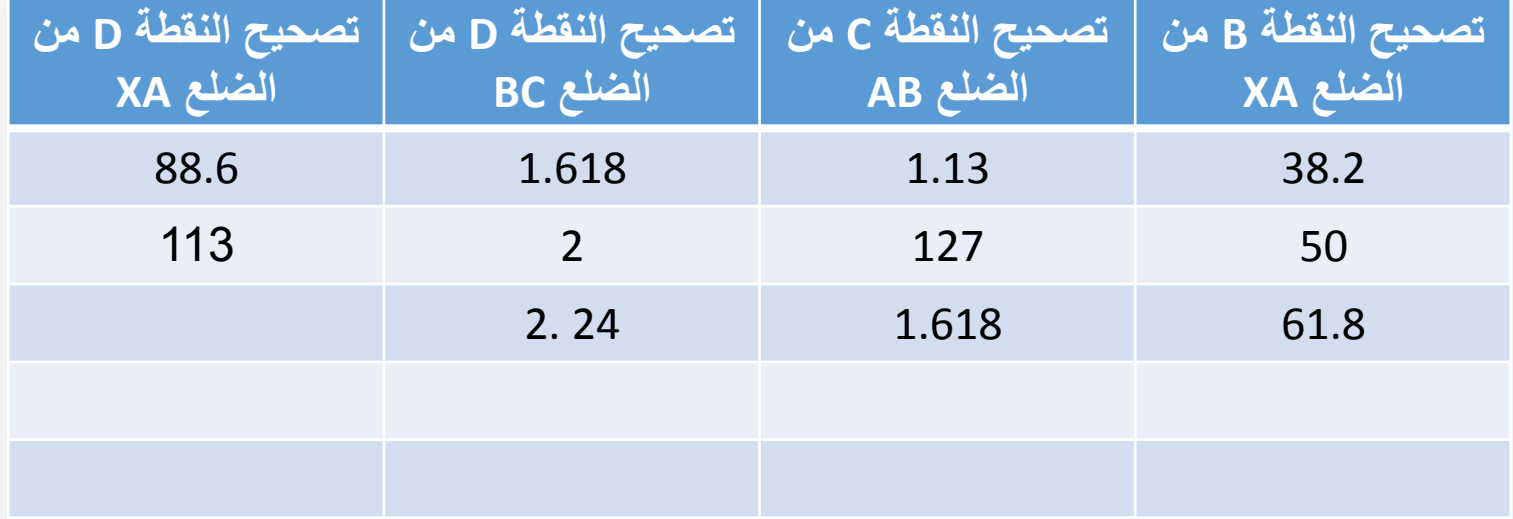

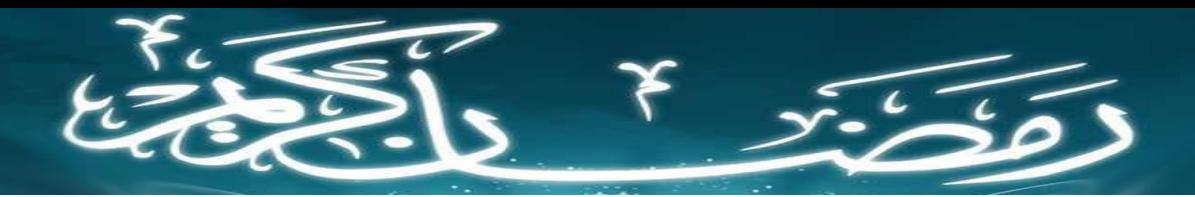

### المحاضرة الرابعة: نموذج Drive 123 + Shark

نموذج الـ Drive 123

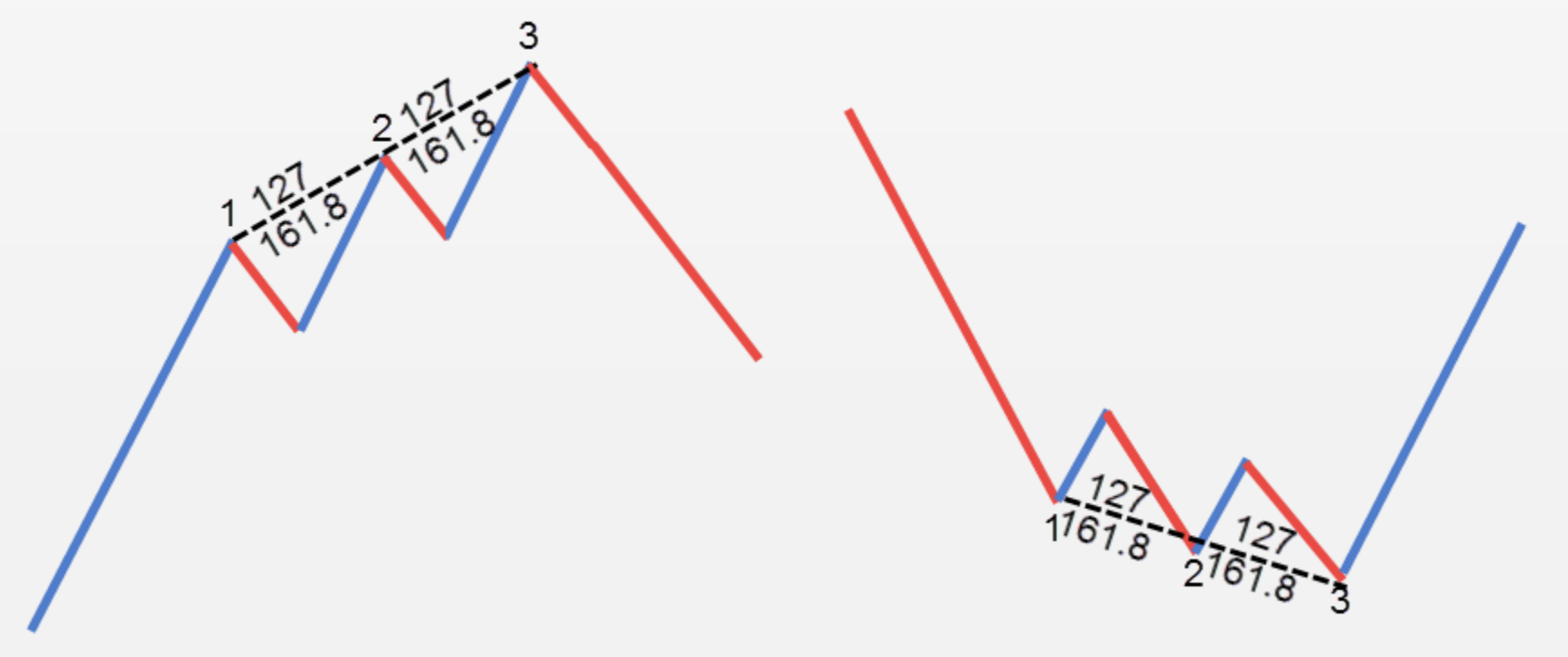

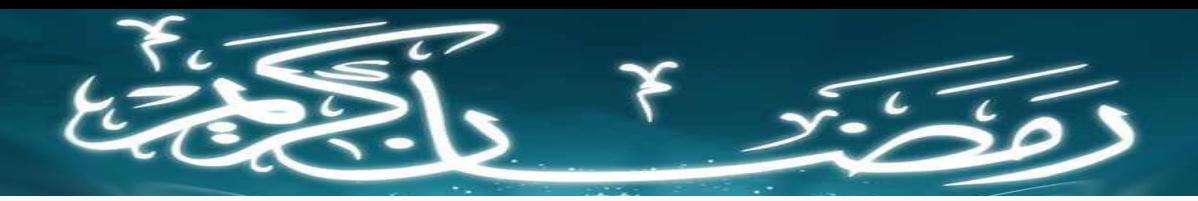

المحاضرة الرابعة: نموذج Drive 123 + Shark

### شروط نموذج الـ Drive 123 يجب ان يكون تصحيح الموجة الثانية و الثالثة عند 127 او 161.8 لو كان تصحيح الموجة الثانية عند 127 يجب ان تكون الثالثة عند 127 و المثل فى حال كانت عند 161.8

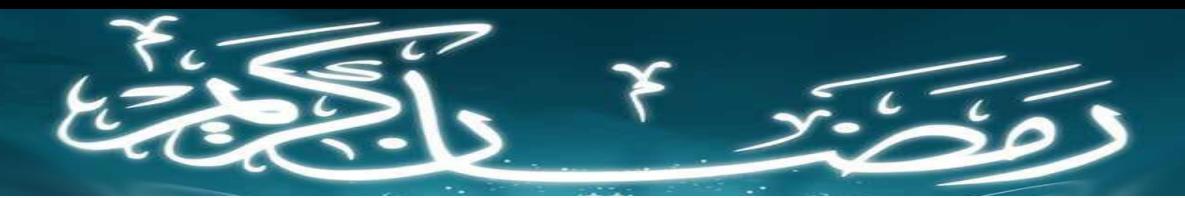

# المحاضرة الرابعة: نموذج Drive 123 + Shark

خطوات العمل للمتاجرة بالهارمونيك

.1 نبحث عن حرف W او M فى الشارت . .2 نقيس اضالعه باستخدام الفيبوناتشى. .3 نقوم بالمقارنة بالنسب فى الجدول لمعرفة ان كان هناك نموذج هارمونيك صحيح او ال .4 بعد ذلك نستخدم الجدول لتحديد مستويات الدخول فى حال تحققنا من صحة النموذج